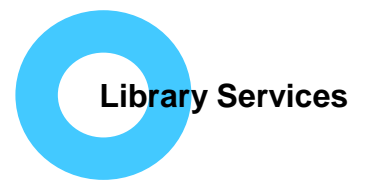

# **Social Care Online**

- Produced by the Social Care Institute for Excellence.
- UK's largest social work and social care database.
- Contains government publications, legislation, policy documents, UK grey (informally published) literature, journal articles and more.
- Updated daily.
- Free to use, register for Advanced Search, save search, export results and email alerts.

#### **Available from: [www.scie-socialcareonline.org.uk](http://www.scie-socialcareonline.org.uk/)**

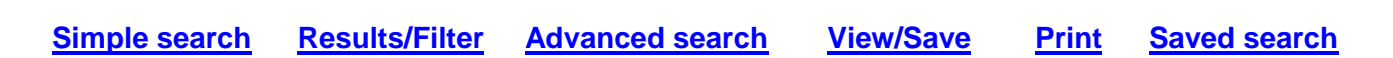

## <span id="page-0-0"></span>**Simple search:**

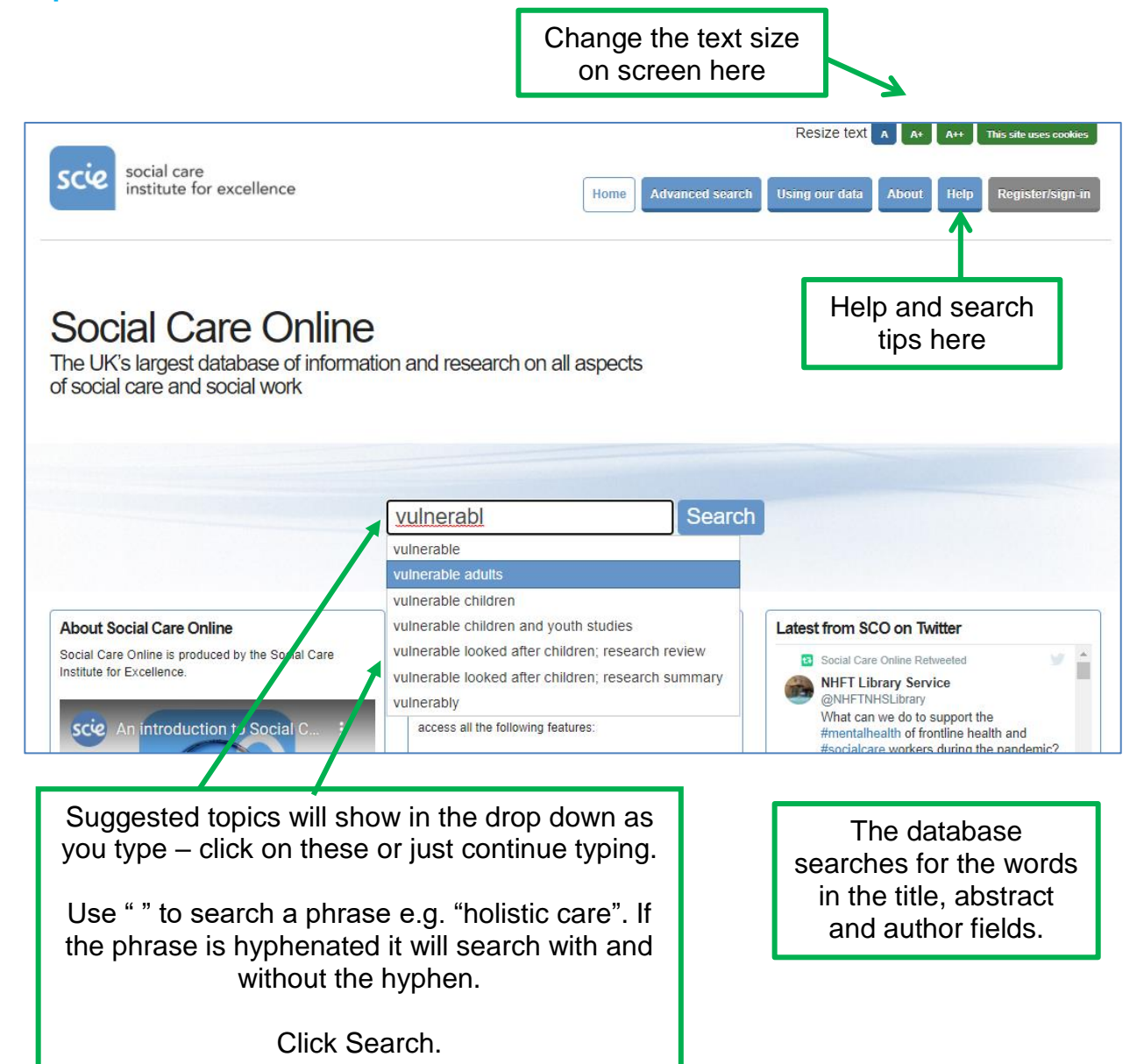

## <span id="page-1-0"></span>**Filter results (Simple Search only):**

Select one or more **Filters** if required e.g. publication date, journal article/book, content type, location, author etc.

Results are listed by Relevance, use drop down to change to Title list or by Publication Date. The number of results is shown below.

 $\mathcal{L}$ **Filter results** Search results for 'vulnerable adults' Sort: Relevance Key to icons  $\mathbf{R}$  Free resource 1 2 3 4 5 Next » Results 1 - 10 of 589 **Clear all filters** Journal article **B** Book  $\overline{A}$ Referrals to the police of vulnerable adult abuse D Digital media **Full text**  $\overline{J}$  Journal Author: **FARQUHARSON Jackie Ann** 175 Free Journal article citation: Journal of Adult Protection, 18(2), 2016, pp.119-127. **Publisher:** Emerald **Icons** tell you the **Format types** format of the  $452$ iournal article Purpose: The purpose of this paper is to examine the outcome of referrals made to one police force in England three local authorities between March 2010 and April 2011, in order to identify and understand the barriers to book 135 document or if it is prosecuting suspects of abuse or harm against vulnerable adults, and improve inter-agency co-operation.  $\overline{\mathbf{2}}$ digital media Design/methodology/approach: All referrals to this police force... free. See **Key** on  $\overline{1}$ article More information  $\sim$ the right hand **Publication year** side.  $\overline{B}$ Safeguarding vulnerable adults and the law  $2021$  $\overline{13}$ 49 Author: **MANDELSTAM Michael** Sign up/login for 2020 **Publisher: Jessica Kingsley**  $40$ more 2019 **Publication year:** 2008 40 Register/login to access 2018 Pagination: 320p., bibliog Place of publication: London resource links advanced More  $\sim$ search and email alerts The protection of *vulnerable* adults is a fast emerging area of work for local authorities, the NHS and other **Content types** agencies. Safeguarding Vulnerable Adults and the Law, sets this within a comprehensive legal framework. The research relevant law and quidance is extensive. It includes Department of Health quidance (No Secrets), human rights, the regulation of health and social care providers, the barring... government  $10$ publication More information  $\overline{4}$ practice example  $\overline{\mathbf{3}}$ research review Working with vulnerable adults learning resource  $\overline{\mathbf{2}}$ **More information**: shows fuller Authore: PENHALE Bridget, PARKER Jon More  $\vee$ abstract, full text link (may not be free), clickable Subject Terms, **Tip:** Selected **Filters** show a tick. Click Author and Publisher search this to remove or use **'Clear all filters'** at links. the top.

#### <span id="page-1-1"></span>**Advanced Search** (register for free and sign in using the buttons at the top right):

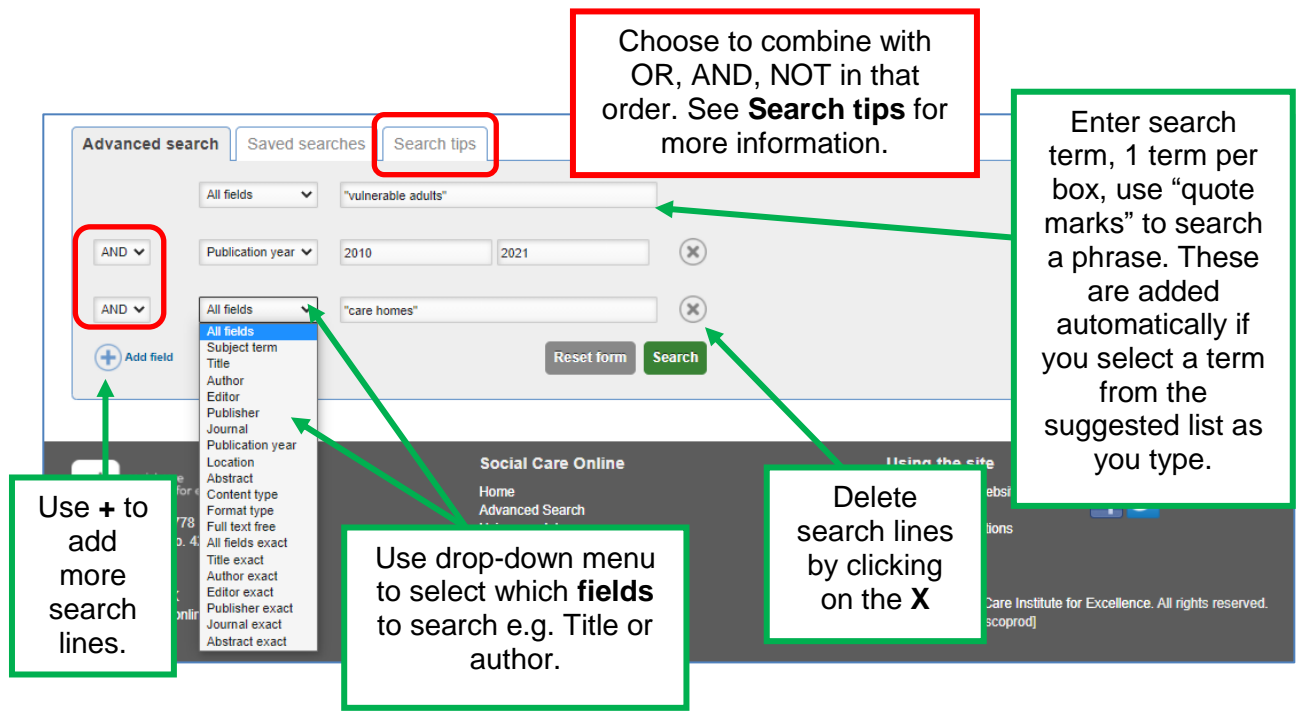

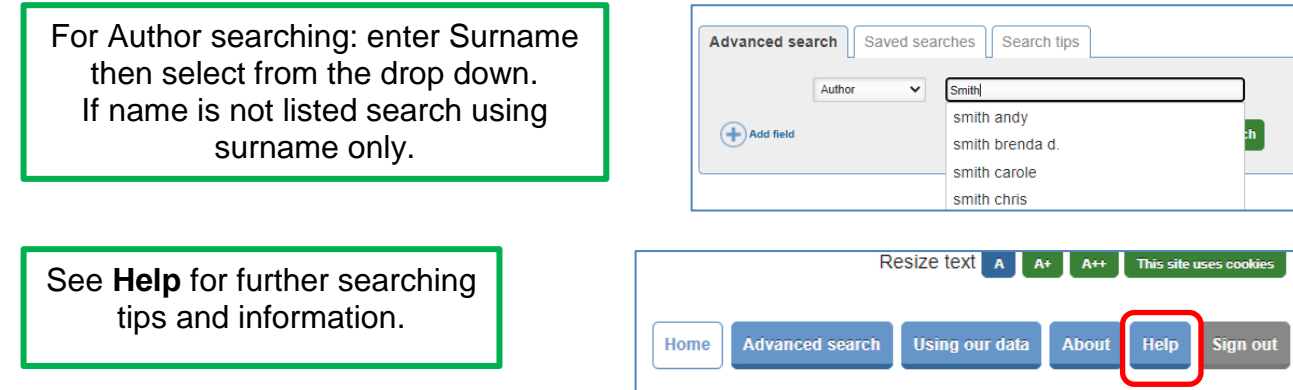

# <span id="page-2-0"></span>**Viewing and saving in Advanced Search:**

Similar to Simple Search but without search Filters.

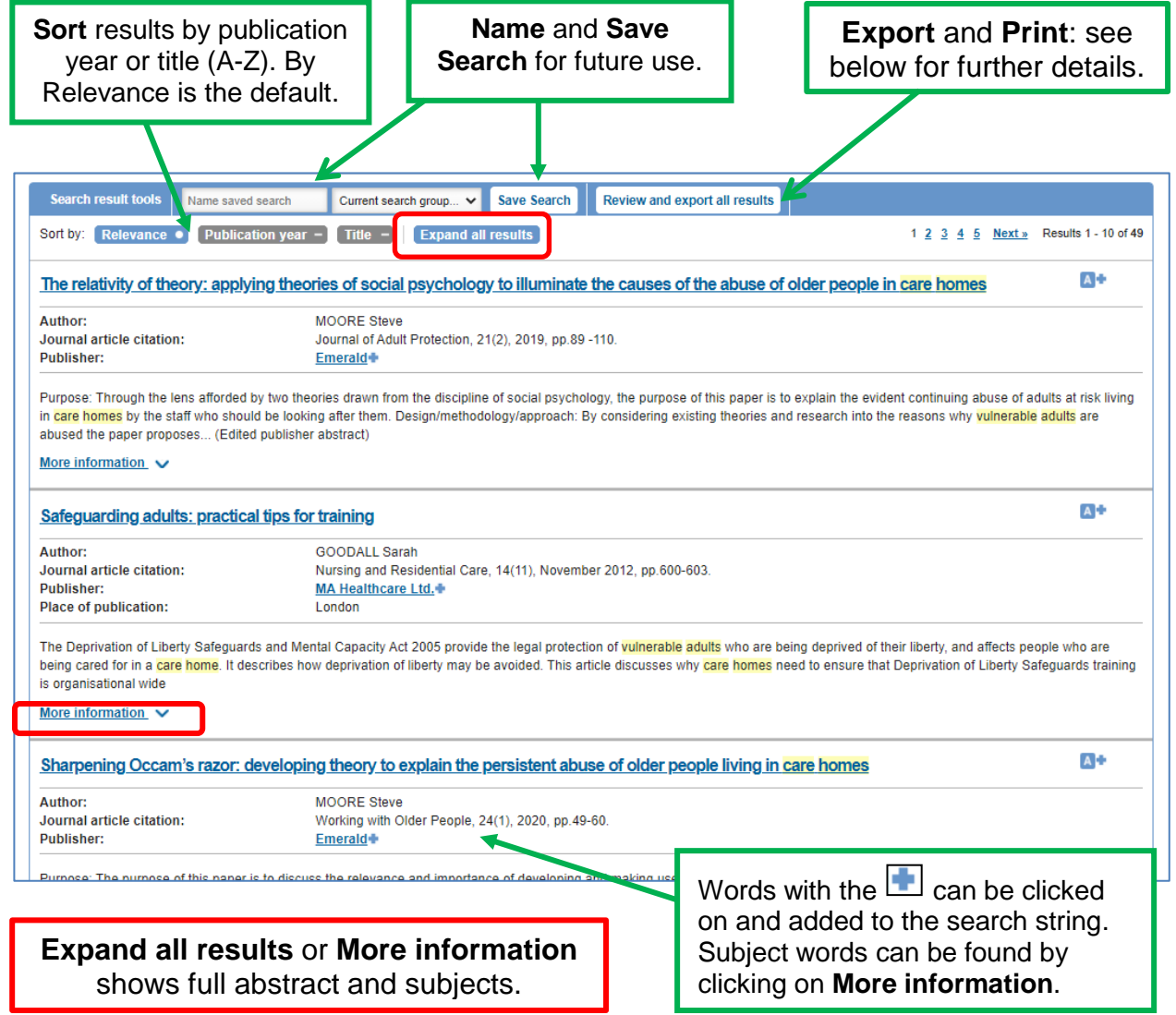

**NOTE:** Full text is not always available; for articles check the [Journals A-Z](https://journals.nice.org.uk/) using your NHS OpenAthens log-in to check if journal access is available or check the [library catalogue](https://nhft.koha-ptfs.co.uk/) for books. Contact the Library for more help or if items aren't available.

## <span id="page-3-0"></span>**Print results:**

Click on the 'Review and export all results' next to 'Save Search' or if more than 500 results it will display as 'Review and export top 500 results'.

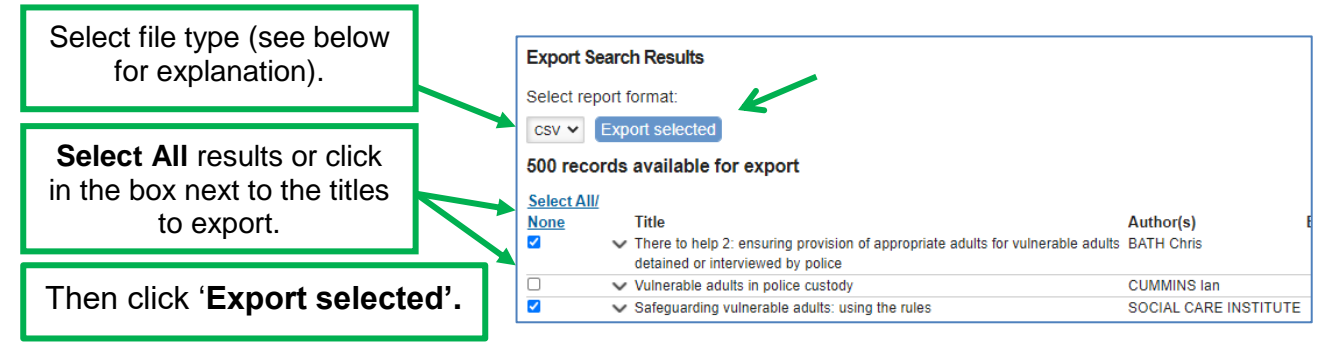

CSV: can be opened in Excel or other spreadsheet format.

RIS: for exporting to reference management software e.g. EndNote, RefWorks etc. TXT: a text file. Can be copied and pasted into Word or an email . XML: for importing to another data-based system.

#### <span id="page-3-1"></span>**View/Run a saved search:**

Sign in, select 'Advanced Search' then click on 'Saved Searches'. Select the search you want then click on the **Action** menu to re-run. You can also set up an email alert to receive updates on the search.

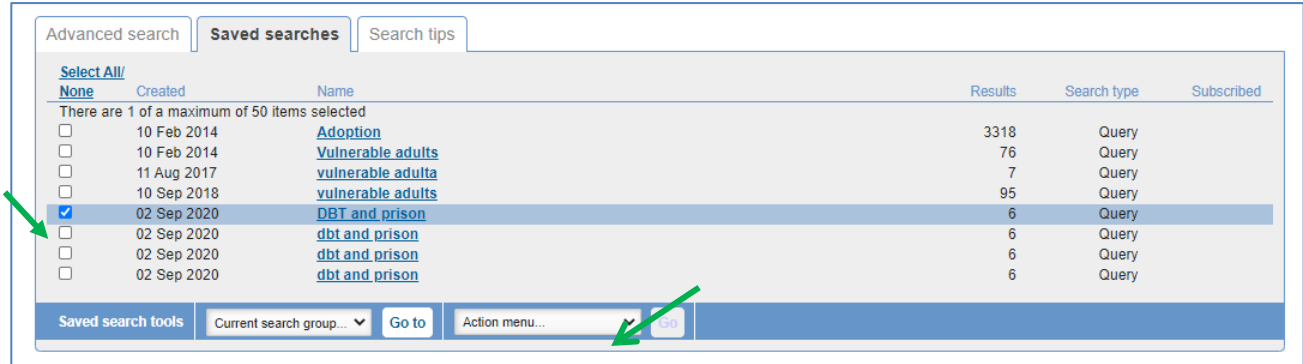

# **Help:**

The Help pages contain more information on using Social Care Online.

Produced by:

Northamptonshire Healthcare NHS Foundation Trust Library Services Richmond Library William Kerr Building Northampton General Hospital **Northampton** NN1 5BD Telephone: 01604 545929 Email: [richmondlibrary@nhft.nhs.uk](mailto:richmondlibrary@nhft.nhs.uk) Internet: [www.nhft.nhs.uk/library](http://www.nhft.nhs.uk/library)

Last updated February 2021